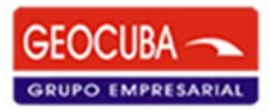

REVISTA CUBANA DE GEOMÁTICA

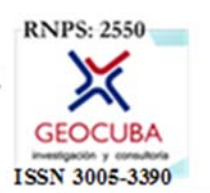

### geomatica.geocuba.cu

# **USO DE GOOGLE EARTH PRO PARA ENSEÑAR GEOGRAFÍA: LA PRODUCCIÓN INDUSTRIAL EN BRASIL USING GOOGLE EARTH PRO TEACH GEOGRAPHY: INDUSTRIAL PRODUCTION IN BRAZIL**

Clóvis Dos Santos Costa Júnior (1)

Guilherme Pedrosa de Oliveira (2)

Dr. C. Jairo Rodrigues Silva (3)

- 1. Instituto Federal de Educação, Ciência e Tecnologia de Minas Gerais Campus Ouro Preto, Brasil. cloviscostajr81@gmail.com
- 2. Instituto Federal de Educação, Ciência e Tecnologia de Minas Gerais Campus Ouro Preto, Brasil. professor.guilherme.pedrosa@gmail.com
- 3. Instituto Federal de Educação, Ciência e Tecnologia de Minas Gerais Campus Ouro Preto, Brasil. jairo.rodrigues@ifmg.edu.br

### **RESUMEN**

Este artículo analiza el uso de Google Earth Pro como recurso didáctico para la presentación de contenidos relacionados con la producción industrial en Brasil. Las actividades involucraron varias escalas de estudio, desde la realidad local hasta la realidad nacional. A partir de referencias teóricas relacionadas con la geografía escolar, el objetivo era establecer un proceso de enseñanza-aprendizaje basado en el espacio. Para ello, se debatieron los contenidos y se utilizó una metodología en la que el interés y la participación del alumno son fundamentales, con vistas a construir un conocimiento científico. Por lo tanto, se ideó una secuencia didáctica, se presentaron elementos del proceso de industrialización brasileño y se utilizaron los conocimientos previos de los estudiantes. El uso de geotecnologías en este estudio permitió relacionar los contenidos propuestos con la producción, y estableció una relación dialéctica entre las escalas local, regional y nacional.

**Palabras clave:** Geotecnología y enseñanza de la geografía, Tecnología y educación.

### **ABSTRACT**

This article addresses the use of Google Earth Pro as a teaching resource for presenting content related to industrial production in Brazil. The activities developed involved various scales of study, starting from the local reality to the national reality. Based on theoretical references related to school geography, the objective was to establish the teaching-learning process based on the lived space. To this end, content discussions were held seeking to go beyond common sense, aiming at the construction of scientific knowledge based on a methodology where student interest and participation are fundamental to the process. Therefore, a didactic sequence was created presenting elements of the Brazilian industrialization process, using the students' prior knowledge and the content covered by geography in the classroom. The use of geotechnologies in this study made it possible to relate the proposed content with production, establishing a dialectical relationship between local, regional and national scales. During the development of the activities, the proposal was achieved by noting the students' interest and participation in the knowledge construction process.

**Keywords:** Geotechnology and geography teaching, Technology and education.

### **1. INTRODUCCIÓN**

Este artículo tiene como objetivo utilizar el Google Earth Pro como herramienta en las clases de Geografía, y contribuir al proceso de enseñanza/aprendizaje de la producción industrial en Brasil. Para este fin, se desarrolló una secuencia didáctica que valorizó el uso de la geotecnología para la enseñanza de la Geografía, en diálogo con la materialidad que constituye la realidad vivida por los alumnos de la Escuela Primaria Municipal Profesor Antônio Rodrigues de Campos (EMEF), localizada en el Distrito de Jaraguá, en la ciudad de São Paulo. La enseñanza de la Geografía debe tener como punto de partida el espacio vivido, para posibilitar la construcción de aprendizajes significativos. Es necesario tener claro que ese espacio vivido es el resultado de "la historia de las personas, de los grupos que lo habitan, de las formas en que trabajan, producen, comen y disfrutan del ocio" (Callai, 2008, p. 86). En consecuencia, al planificar una secuencia de lecciones sobre la producción industrial en Brasil, es saludable partir de la premisa de que la construcción del espacio geográfico tiene lugar a través de las acciones de los grupos sociales en el medio en que viven.

Para avanzar en la discusión, se desarrolló una metodología teniendo en cuenta un enfoque teórico que sirve de base para la construcción de una secuencia didáctica. La secuencia didáctica se compone de ocho lecciones dirigidas al 7mo. Curso de primaria, y sus resultados se presentan en este trabajo.

El contenido sobre la producción industrial en Brasil se basa en el texto de Francisco Capuano Scarlato (2008) en el libro organizado por Jurandyr Luciano Sanches Ross, que presenta una visión general de todo el proceso de industrialización del país.

Las contribuciones de Helena Copetti Callai (2008) y Lana Cavalcanti (2012) apoyaron el diálogo entre el uso del Google Earth Pro y el estudio de la producción industrial en Brasil. Las autoras discuten el papel de la Geografía escolar, basada en la Educación geográfica, que, en términos generales, busca desarrollar la ciudadanía y la "conciencia de la espacialidad de las cosas" (Cavalcanti, 2002, p. 12). Para desarrollar la conciencia de la espacialidad de los fenómenos, son necesarias prácticas que tengan en cuenta la vida cotidiana de las unidades escolares, pero sin descuidar las demandas globales que las componen, valorizando el papel de las escalas geográficas. De esta forma, se puede avanzar del sentido común al conocimiento científico y, consecuentemente, a la ciudadanía (Cavalcanti, 2012).

Con la creciente presencia de las geotecnologías en la vida cotidiana, Google Earth Pro se ha convertido en una herramienta interesante en las clases de geografía. Por lo tanto, al insertarlo, podemos pasar del sentido común al conocimiento científico y, en consecuencia, a la ciudadanía, "Las nuevas tecnologías de manejo de la información geográfica constituyen un reto para todas las áreas disciplinares que abordan contenidos relacionados con las ciencias de la Tierra, reto que resulta especialmente estimulante para la asignatura de Geografía" (Maciel, 2014, p. 156).

A lo largo de este trabajo, se podrá comprobar en qué medida esta tecnología puede contribuir al proceso de enseñanza/aprendizaje de determinados contenidos relacionados con la geografía.

### **2. PROCEDIMIENTOS METODOLÓGICOS**

**2.1 Google Earth Pro como herramienta importante para trabajar con escalas geográficas** El uso del Google Earth Pro favorece la observación de la industria a nivel local; por ejemplo, se consideró la ocupación del espacio geográfico por industrias en el distrito de Jaraguá-SP. Esto, en gran medida, posibilita la comprensión de las transformaciones espaciales resultantes de procesos naturales, sociales y económicos, o sea, las transformaciones ocurridas en el espacio geográfico. Además, el uso de este recurso refuerza la comprensión del rol de este lugar, como resultado de "la capacidad de las personas que lo habitan*,* de construir su propia vida en el juego de fuerzas entre lo local y lo global, entre las demandas externas y los intereses del lugar en el que viven" (Callai, 2008, p.15).

Utilizando Google Earth Pro como recurso para trabajar sobre la producción industrial en Brasil, es posible ir más allá de la mera descripción del fenómeno, estimulando el pensamiento crítico. Localizar la industria en el lugar donde se vive es un paso importante, pero hay que ir más allá de las cuestiones locales. Así que:

Los alumnos pueden comprender el lugar donde viven, situados en un contexto y con unas exigencias que no son necesariamente las que interesan solo a la población local. Hay un espacio que tiene una historia y tiene edificios que indican acontecimientos, porque en los lugares se materializan las historias de los hombres y el objetivo es comprender estas cuestiones, situándolas en el mundo de la vida, pero no simplemente como experiencias, sino desarrollando el pensamiento, disponiendo de herramientas metodológicas para abstraer y construir intelectualmente sus conocimientos. (Callai, 2008, p.15)

Para establecer la relación entre la producción industrial brasileña y la construcción del espacio geográfico, en una escala local de análisis, es posible utilizar herramientas resultantes de la geotecnología. Por lo tanto, el uso de la geotecnología en la enseñanza de la Geografía favorece la "implementación de una metodología de trabajo que explora el desarrollo de estudios de caso en una escala local, lo que permite valorar el conocimiento de los estudiantes" (Maciel, 2014, p. 157). Se observa que trabajar desde la perspectiva del espacio vivido ayuda a los estudiantes a comprender, mediante la visualización de imágenes de Google Earth de los elementos que componen lo local, regional, nacional y/o global.

La superación del sentido común en favor del conocimiento científico debe estar en el horizonte a la hora de planificar las prácticas docentes. Tanto la investigación como el trabajo con conceptos y datos de producción industrial avanzan hacia el conocimiento científico. Sin embargo, se consolida mediante el uso de tecnologías que pretenden "contribuir al desarrollo de competencias tecnológicas y mejorar las actitudes hacia la tecnología y la ciencia" (Ferreira, 20021 *apud* Maciel, 2014, p.157).

Con el acceso a Google Earth Pro, la enseñanza se convierte en algo significativo tanto para los alumnos como para los profesores. El aprendizaje significativo tiene que empezar por la realidad más cercana, para luego poder llevar a debates a nivel nacional o mundial. En el contexto de la escuela donde se aplicó la secuencia didáctica desarrollada, el uso de esta herramienta permitió que "los conceptos más abstractos de la materia fueran más fácilmente

<sup>1</sup> FERREIRA, Jorge Ricardo da Costa. As tecnologias de informação geográfica na sociedade da informação: do e-gov ao e-citizen. In: ENCONTRO DE UTILIZADORES DE INFORMAÇÃO GEOGRÁFICA, VII, 2002, Oeiras,. Atas [...]. Oeiras: Universidade Nova de Lisboa, 2002. pp.11.

asimilados y convertidos en aprendizajes significativos" (Gonzales, 20062 *apud* Maciel, 2014, p.159).

# **2.3 Práctica docente y uso de Google Earth Pro en la EMEF Profesor Antônio Rodrigues de Campos, en la ciudad de São Paulo**

A partir de los aportes teóricos presentados, se construyó una propuesta de práctica pedagógica con la clase de 7mo. Grado de la EMEF Profesor Antônio Rodrigues de Campos, ubicada en el barrio de Jaraguá, en la ciudad de São Paulo. El contenido fue la producción industrial en Brasil. Se utilizó como base teórica el texto del profesor Francisco Capuano Scarlato (2008), ya que su abordaje de cómo se dio el proceso de industrialización en Brasil presenta a grandes rasgos el proceso industrial y su distribución en el espacio geográfico del territorio brasileño y destaca el papel de las multinacionales en la región del distrito de Jaraguá. Además resalta el carácter concentrador del territorio brasileño. Cabe destacar que el texto en su totalidad no fue utilizado en el aula, sino que se utilizó para que el profesor pudiera preparar la secuencia didáctica. He aquí la secuencia didáctica propuesta:

Lección 1:

- 1. En primer lugar, se debate con los alumnos qué es una industria. Se entregan papelitos a los alumnos para que respondan por escrito o dibujando.
- 2. Socializar las respuestas de los alumnos y compararlas con la definición presentada en el texto de Scarlato (2008).

Lección 2:

- 3. Se pide a los alumnos ejemplos de industrias situadas cerca de donde ellos se encuentran.
- 4. Una vez que los alumnos han dado sus respuestas, se les muestra Google Earth Pro en el aula digital.
- 5. Se pide a los alumnos que localicen las industrias mencionadas en la lección anterior.
- 6. Ubicación de la industria multinacional Voith-Siemens.

### Lección 3:

- 7. Organización del aula en grupos de hasta cuatro alumnos.
- 8. En el laboratorio de informática, los grupos tienen que investigar qué produce Voith-Siemens, cuál es su mercado de consumo y cuál es su país de origen.

<sup>2</sup> GONZÁLES, Jorge Gonzalo. (2006). Las TIC como recurso didáctico para la geografía: una experiencia de formación del professorado en las aulas tecnológicas de Extremadura. En M. J. Marrón Gaite, L. Sánchez López, & Ó. Jerez García (Orgs.), Cultura geográfica y educación cuidadana (pp. 287-299). Cuenca: Ediciones de la Universidad de Castilla. Recuperado de http://age.ieg.csic.es/didactica/docs/Publicaciones/2006/\_Cultura\_geografica.pdf. Acceso en: 20 jul. 2012.

- 9. Se pide a los alumnos que investiguen qué medios de transporte se utilizan para trasladar los bienes que producen.
- 10. Con la ayuda de Google Earth Pro, los alumnos tienen que localizar las carreteras que permiten que fluya la producción.

Lección 4:

- 11. Utilizando Google Earth Pro, se debe animar a los grupos a responder si cada estructura generada sirve a los intereses de la población residente o a los de Voith-Siemens.
- 12. Aun utilizando la herramienta tecnológica, los grupos tienen que localizar el país en el que tiene su sede la empresa.
- 13. Realizar un rápido estudio de lo que es una empresa multinacional.

Lecciones 5 y 6:

- 14. A partir de la información obtenida, los grupos deberán presentar un PowerPoint utilizando Google Earth:
- Qué produce la empresa.
- Para quién produce.
- Cómo se compara la infraestructura de Voith-Siemens con la de otras localidades del distrito de Jaraguá.
- Si la población o la multinacional tienen la mayoría de sus intereses atendidos.
- Si el espacio geográfico de Jaraguá está mejor organizado para la producción industrial de Voith-Siemens o para el bienestar de su población.

Lección 7:

- 15. Posteriormente, cada grupo amplió su investigación sobre la industria en Brasil, en particular enSão Paulo:
- Se pide a los alumnos que utilicen Google Earth Pro para comprobar otras industrias y su espacialización.
- Se pide a cada grupo que estudie los centros industriales de otro estado brasileño.
- Tras la investigación, se pide a los alumnos que debatan sobre la distribución espacial, la relación entre la industria y las ciudades y la importancia de las industrias para sus poblaciones.

Lección 8:

16. Cada grupo presenta su investigación a otras clases de la escuela.

En la planificación se consideraron lecciones de 45 minutos.

## **3. RESULTADOS Y DISCUSIONES**

Los resultados proporcionan un aprendizaje basado en los conocimientos previos de los alumnos. El uso del Google Earth Pro crea alternativas para que el profesor aproveche las "concepciones, valores y comportamientos de los alumnos en relación con el espacio que habitan, además de posibilitar el análisis de la gestión de la ciudad a partir de la experiencia de los alumnos" (Cavalcanti, 2002, p.16).

 El uso de Google Earth Pro en la enseñanza de la geografía permite conocer la realidad local, además de estimular el sentido de pertenencia.

Hacer que el aprendizaje tenga sentido, implica darse cuenta de que los Sistemas de Información Geográfica (SIG) pueden ser:

[...] el espacio geográfico global es más difícil de comprender para el ciudadano, que necesita referencias más genéricas y sistematizadas, además de las referencias cotidianas. El objetivo de la enseñanza de la geografía es trabajar estas referencias en la escuela, las más genéricas y sistematizadas en contacto con la vida cotidiana. (Cavalcanti, 2002, p. 13)

Otro punto a tener en cuenta es la escala del análisis geográfico, para no caer en la fragmentación. Por lo tanto, "la escala social de análisis es significativa para definir el acontecimiento, su localización geográfica, y comprender las relaciones y tráficos necesarios en los distintos niveles, para no correr el riesgo de fragmentar el espacio, analizándolo aisladamente" (Callai, 2008, p.109).

Tomando como punto de partida la perspectiva mencionada, proponemos contextualizar la producción industrial en Brasil desde una perspectiva local. Para ello, se eligió como objeto de estudio la espacialidad producida por la relación Voith-Siemens (Figuras 1 y 2).

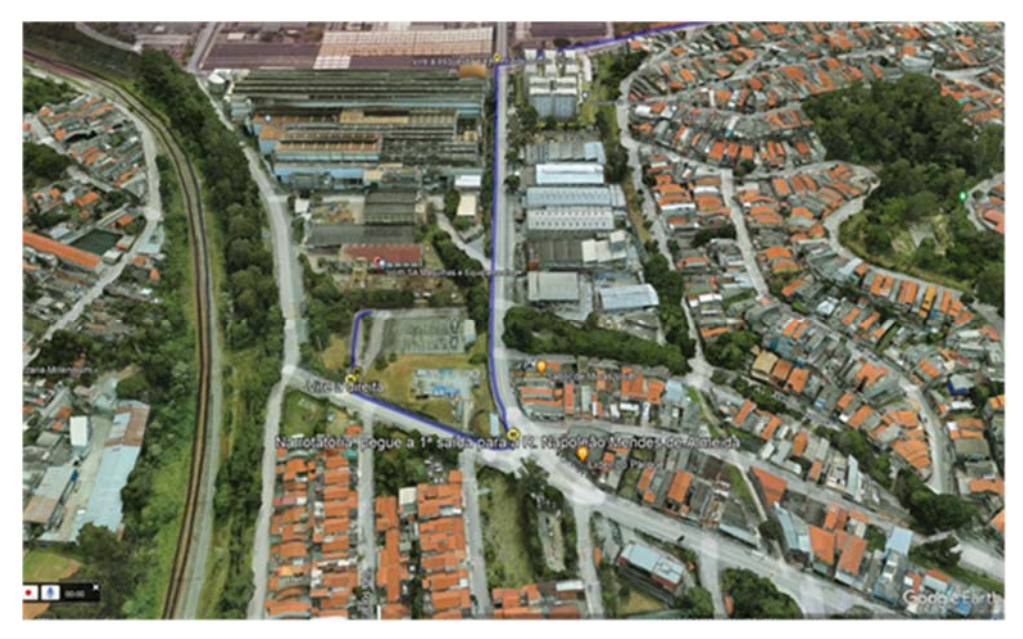

Fuente: Imagen de Google Earth Pro.

Figura 2 – Trayecto del entorno de la EMEF Professor Antônio Rodrigues hasta Voith-

Siemens.

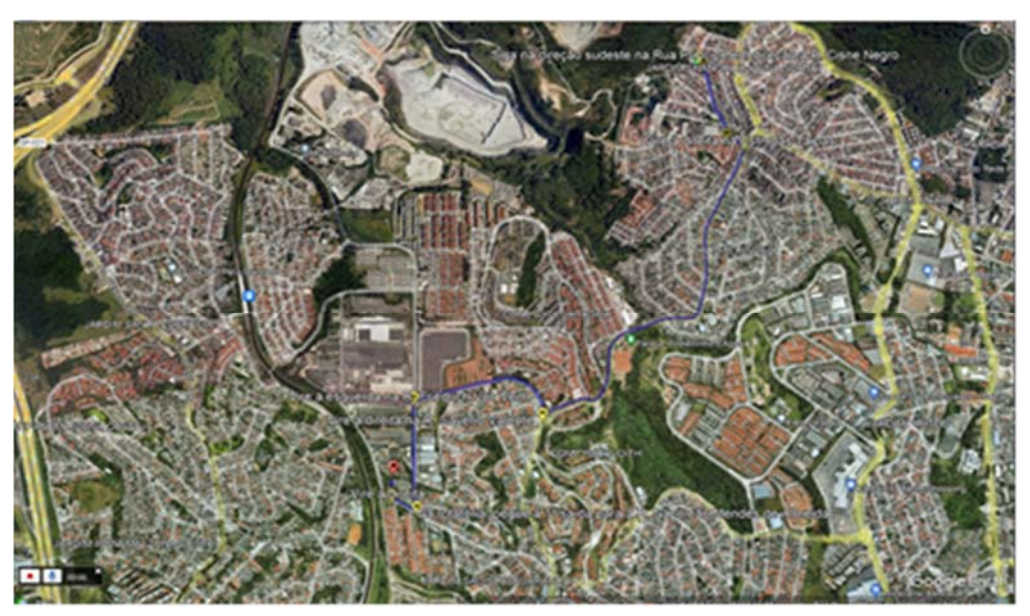

Fuente: Imagen de Google Earth Pro.

Ampliando a otras escalas, se podría animar a los alumnos a investigar otros procesos de industrialización en Brasil. Uno de los grupos eligió el estado de Minas Gerais y destacó la ciudad de Sete Lagoas, cerca de la capital Belo Horizonte, donde hay un parque industrial que puede verse en Google Earth Pro (Figura 3). Al observar las imágenes de Sete Lagoas en Google Earth Pro se aprecia el número de industrias mineras, lo que dio lugar a un interesante debate, comparando las industrias comentadas por los colegas de otros grupos. Las discusiones se ampliaron a otros temas relacionados, como los impactos sociales y ambientales en el

municipio, así como un análisis de algunas zonas boscosas de la ciudad en otra parte de la ciudad, y se observó la expansión urbana y la proximidad de una zona minera a la construcción de un centro comercial.

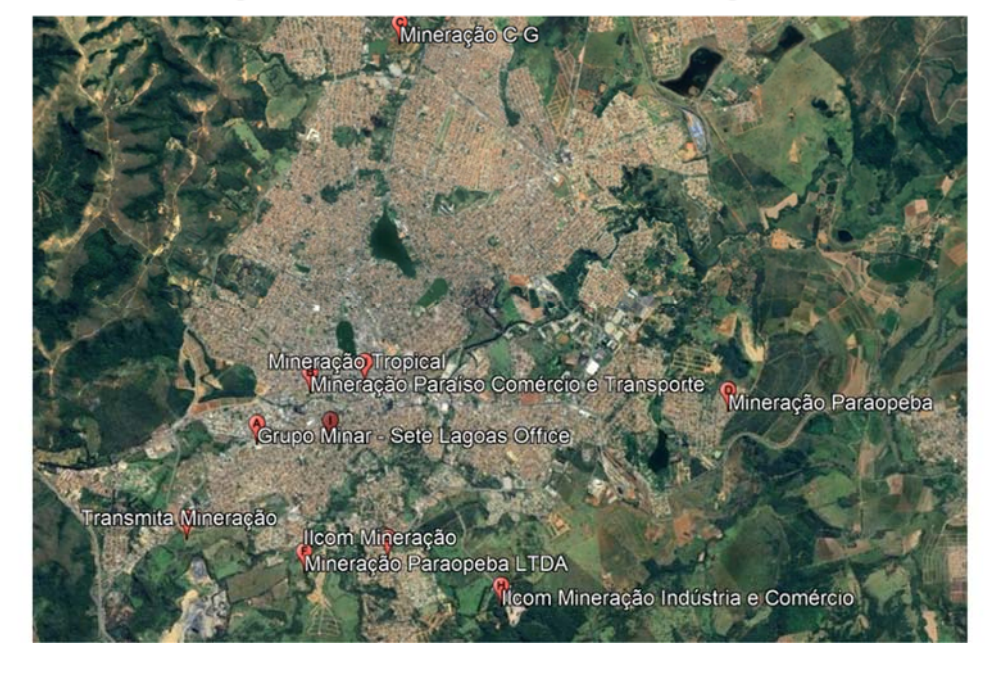

Figura 3 – Industrias mineras en Sete Lagoas.

Fuente: Imagen de Google Earth Pro.

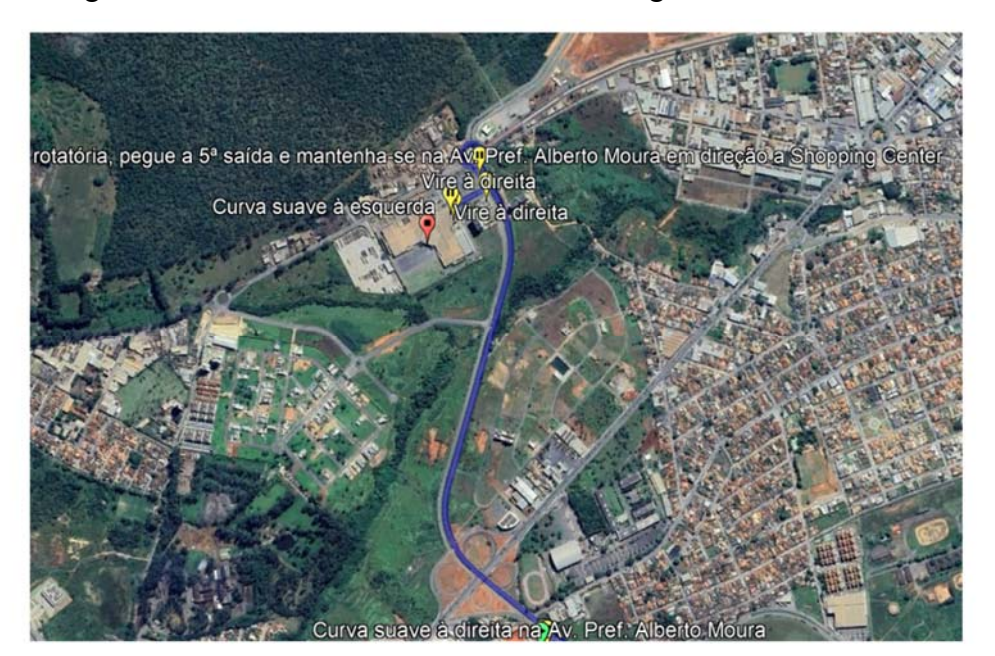

Figura 4 – Ruta - Centro comercial de Sete Lagoas a la zona minera.

Fuente: Imagen de Google Earth Pro.

## **4- CONSIDERACIONES FINALES**

Teniendo en cuenta que la enseñanza de la geografía debe vincular los contenidos al espacio vivido por los alumnos, Google Earth Pro es una herramienta importante. Sin embargo, el uso de geotecnologías sin una base teórica corre el riesgo de producir una práctica fragmentada e irrelevante.

La construcción de una secuencia didáctica contextualizada en la realidad local debe mantener una relación dialéctica con la realidad global. En el caso de la secuencia didáctica indicada, la presencia de una multinacional se relaciona con la producción industrial brasileña y produce una espacialidad que altera las dinámicas locales, al tiempo que responde a demandas lejanas. Para que los alumnos comprendan las contradicciones, Google Earth Pro permite captar cómo se presenta la espacialidad.

Al trabajar con otras escalas, otras ciudades, otros tipos de industria, otras formas de distribución espacial, se observa que los alumnos relacionan las nuevas realidades con su realidad vivida, pero pueden ver los cambios y que hay otras realidades muy diferentes, pero que en algunos aspectos se complementan.

El uso de geotecnologías en las clases de Geografía es un avance importante en la enseñanza básica, ya que el uso de herramientas digitales (como Google Earth Pro) como recurso didáctico, como se presenta en este trabajo, resulta en clases más innovadoras, interactivas y diversificadas. La secuencia didáctica desarrollada contribuyó a una mayor motivación de los alumnos para participar efectivamente en el proceso de enseñanza-aprendizaje. Así, mostraron un mayor compromiso en las discusiones sobre la industria en su municipio y, posteriormente, la importancia de las industrias para otras ciudades y sus poblaciones.

La metodología aquí utilizada puede ser utilizada en otros municipios, por lo que es importante realizar las adaptaciones necesarias y adecuar la secuencia didáctica desarrollada, teniendo en cuenta la realidad local y los tipos de industria presentes en el municipio donde se impartirán las clases.

### **5- REFERENCIAS**

CALLAI, H. C. (2008). Estudar o lugar para compreender o mundo. En A. C. Castrogiovanni (Org.), Ensino de geografia: práticas e textualizações no cotidiano (pp. 85-136). Porto Alegre: Editora Mediação.

CAVALCANTI, L. S. (2012). A geografia escolar e a cidade: ensaios sobre o ensino de geografia para a vida urbana cotidiana. Campinas: Papirus.

CAVALCANTI, L. S. (2002). Concepções teóricas e elementos da prática de ensino de geografia. En L. S. de Souza Cavalcanti, Geografia e práticas de ensino (pp. 11-27). Goiânia: Editora Alternativa.

MACIEL, O. (2014). Tecnologias da informação geográfica: um desafio no ensino da geografia. Cadernos de Geografia, n. 33, p. 153-162.

SCARLATO, F. C. (2008). O espaço industrial brasileiro. En J. L. S. Ross (Org.), Geografia do Brasil (pp. 327-380). São Paulo: Edusp.